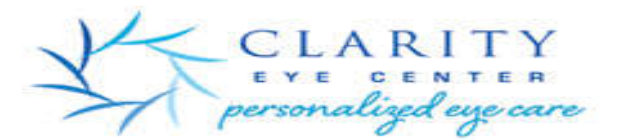

## Virtual Visit Instructions

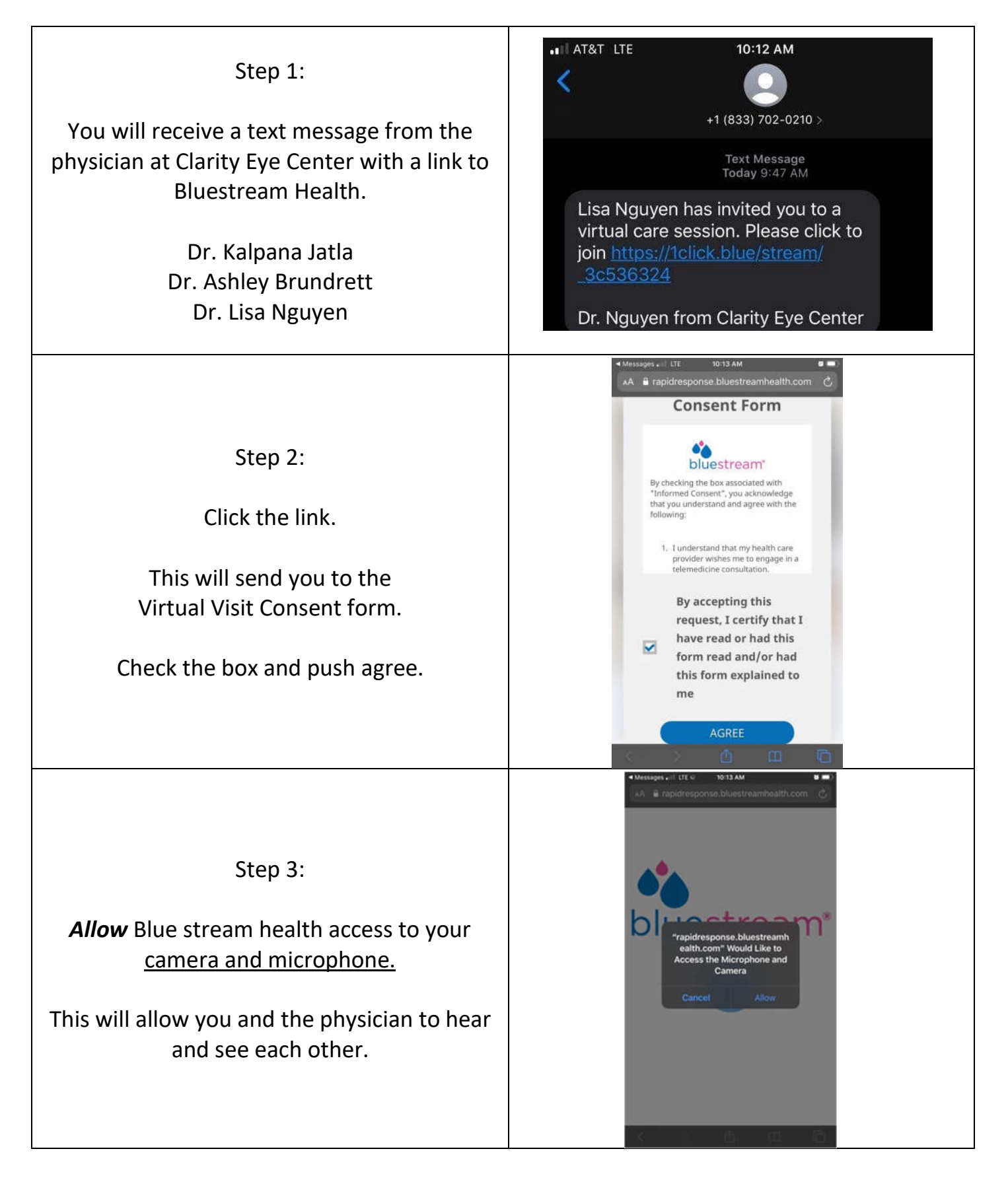

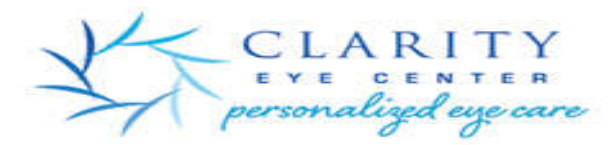

## Virtual Visit Instructions

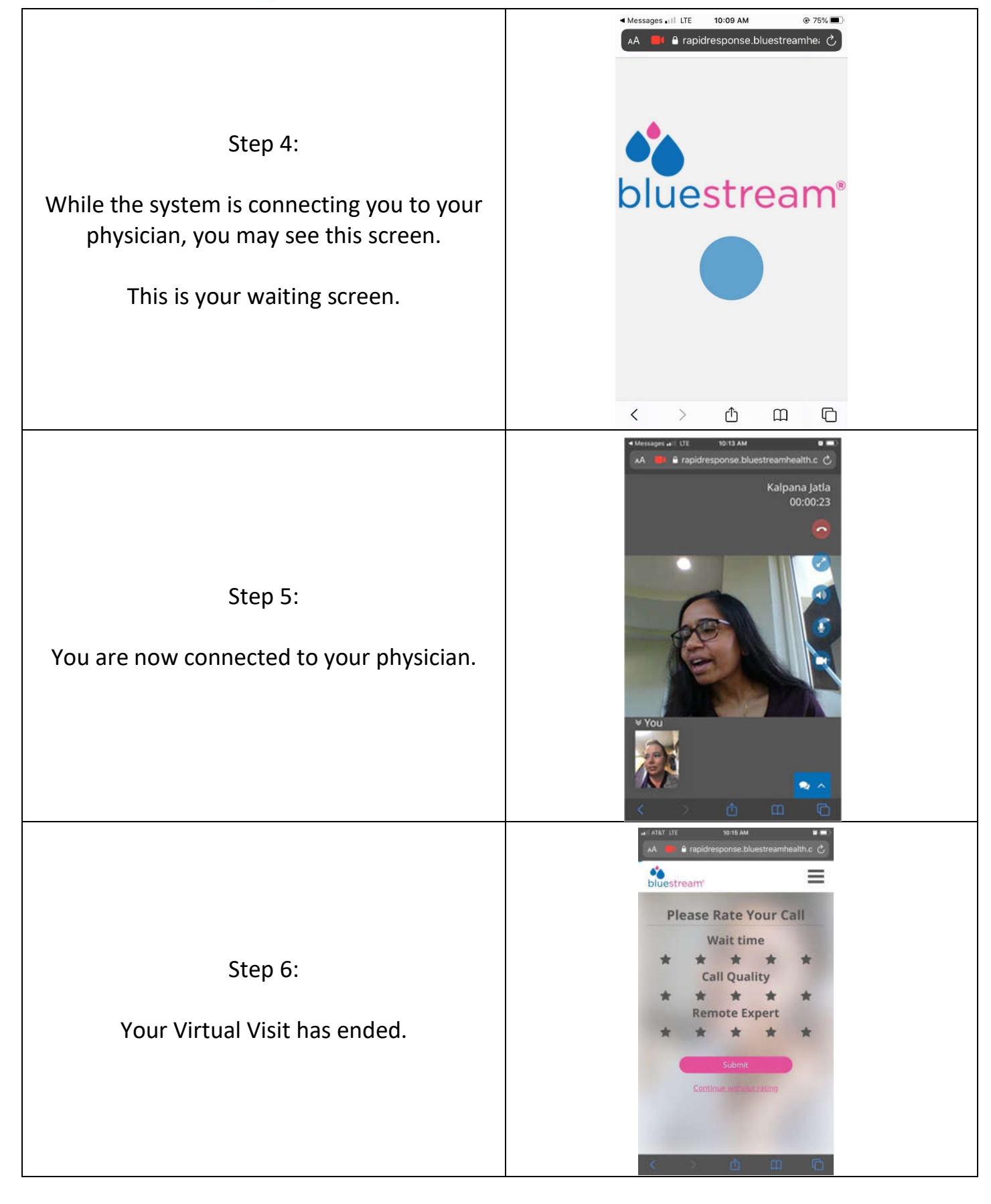